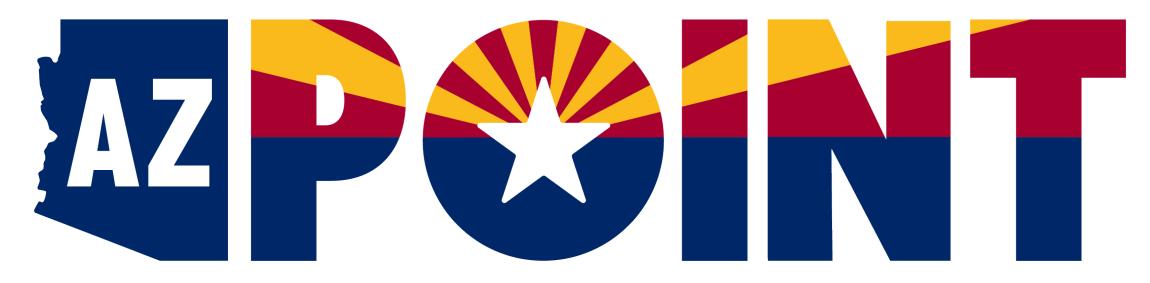

**Arizona Protective Order Initiation & Notification Tool** 

# Filing on paper

- Plaintiff's Information Sheet
- Petition
- Service of Process Information Form

|                                                                                                    | THIS FORM                     | IS CONFIDENTIAI | AND IS NOT A PUBLIC   | RECORD.                     |        |
|----------------------------------------------------------------------------------------------------|-------------------------------|-----------------|-----------------------|-----------------------------|--------|
| ALL COU                                                                                                    | RTS IN ARIZONA                | ADDRESS         | CITY, AZ ZIP CODE     | TELEPHONE NUMBER            | $\neg$ |
|                                                                                                    |                               |                 | Cas                   | se No                       |        |
|                                                                                                    | Plaintiff's Information Sheet |                 |                       |                             |        |
| Please PRINT all information on this form and on the petition <i>after</i> you have read the Plaintiff's Guide Sheet for Protective Orders. |                               |                 |                       |                             |        |
| Your name                                                                                                    |                               |                 | Your birth date       |                             |        |
| Address                                                                                                    |                               |                 | Main phone number     |                             |        |
| City, State, ZIP<br>Mailing address<br>(if different)                                                                                       |                               |                 | *Cell phone           | Allow texts from court? □Ye | es 🗆 1 |
| Email                                                                                                    |                               |                 | *Alternate cell phone | Allow texts from court? □Ye | s 🗆 No |

#### DO NOT SERVE THIS FORM ON THE DEFENDANT. DESTROY WHEN SERVED.

Notice: This form will be used by the agency that will serve your court documents. Be accurate and complete when filling out this form. Without this information, your documents may not get served.

THIS FORM IS CONFIDENTIAL AND WILL NOT BE GIVEN TO THE DEFENDANT.

| Plaintiffv.<br>Defendant                                                   |                  | ase No.<br>ate Issued | SERVICE OF PROCESS INFORMATION FORM                                         |
|----------------------------------------------------------------------------|------------------|-----------------------|-----------------------------------------------------------------------------|
| Your name                                                                  |                  | nail                  |                                                                             |
| Address                                                                    | Ma<br>ph         | one                   | *Cell ssages on this cell or at another number?                             |
| City, State, ZIP                                                           |                  | es □ No Alternate     |                                                                             |
| DEFENDANT'S INFO                                                           | RMATION (        | Birthdate             | ☐ Actual ☐ Estimated                                                        |
| Address include apartment and b                                            | nuilding number  | Does Defendant n      | eed an interpreter? □ Yes □ No                                              |
| Agent's name (if Workplace Injunction)                                     |                  |                       | ☐ Order of Protection ☐ Injunction Against Harassmen ☐ Workplace Injunction |
|                                                                            |                  | T a court order.      | **************************************                                      |
| This petition contains Plaintiff's alleg                                   | jations and requ | ests. To see what     | the court has ordered, see "Order" fo                                       |
| DIRECTIONS: Please                                                         | read the Plaint  | iff's Guide Sheet l   | pefore filling out this form.                                               |
| Defendant/Plaintiff Relationship     are applying on behalf of another per |                  |                       |                                                                             |

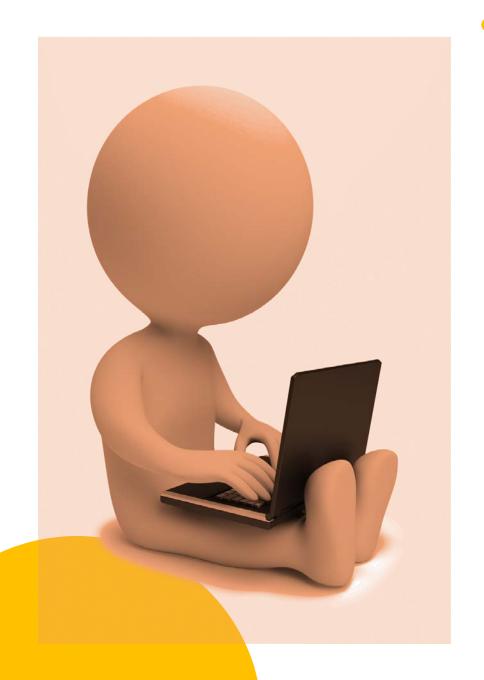

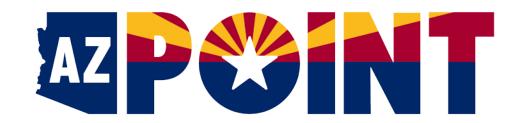

# Public web portal

- Guided interview (questions and answers that fill in the forms)
- No fee to use AZPOINT
- Use from a smart phone, laptop, tablet, or computer.
- Some courts have public kiosks where a person can access AZPOINT.
- Hover help
- FAQs
- Petition is stored in "the cloud" for 90 days while the plaintiff works on it. (That's a good time to talk to a victim advocate or a legal advocate.)

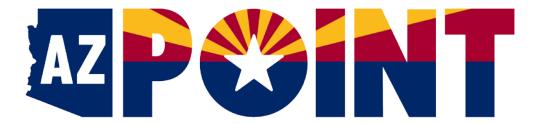

#### All Courts in Arizona/NCIC#/DPS# Address, City, AZ Zip Telephone Number

| Plaintiff                                                | Defendant           | Case No.                                                  |
|----------------------------------------------------------|---------------------|-----------------------------------------------------------|
| ☐ On behalf of minor/person in need of protection named: | Defendant's address | PETITION for:                                             |
| Agent's name (if Workplace Injunction)                   | Defendant's phone   | ☐ Injunction Against Harassment<br>☐ Workplace Injunction |

#### This is NOT a court order.

This petition contains Plaintiff's allegations and requests. To see what the court has ordered, see "Order" form

#### DIRECTIONS: Please read the Plaintiff's Guide Sheet before filling out this form

| l. | <b>Defendant/Plaintiff Relationship</b> (or relationship b protection) | etween Defendant and minor/person in need of                                             |
|----|------------------------------------------------------------------------|------------------------------------------------------------------------------------------|
|    | ☐ Married (past or present) ☐ Live/lived together as intimate partners | ☐ Related as parent, grandparent, child,<br>grandchild, brother, sister (or in-law/step) |
|    | ☐ Romantic/sexual (past or present)                                    | $\square$ Live/lived together but not as intimate partners                               |
|    | □ Parent of child in common                                            | □ D-4: /! /!                                                                             |
|    |                                                                        |                                                                                          |

### Prepare a petition for:

- Order of Protection
- Injunction Against Harassment
- Injunction Against Workplace Harassment

https://azpoint.azcourts.gov

### How to get an AZPOINT account

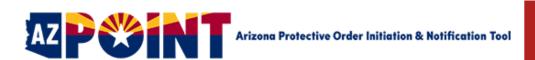

### Welcome to AZPOINT

Welcome to AZPOINT, the Arizona Protective Order Initiation and Notification Tool. Through an interview in this portal, you can quickly fill out the forms that you need to ask for an Order of Protection at an Arizona court. IMPORTANT: There is NO FEE to use AZPOINT. AZPOINT is made available to the public by the Arizona Judicial Branch, in partnership with the Arizona Criminal Justice Commission.

An Order of Protection is a court order that is issued to stop a person from committing domestic violence or from contacting other people protected by the order. The portal will also help you figure out whether you (the plaintiff) and the person from whom you are seeking protection (the defendant) have a qualifying relationship for an Order of Protection. \*

https://azpoint.azcourts.gov

### Finding a victim advocate

- Arizona Coalition to End Sexual and Domestic Violence 602-279-2980, 800-782-6400, SMS Text 520-720-3383
- National Domestic Violence Hotline 800-799-7233
- Domestic Shelters
- 800-656-HOPE (4673)

# Getting help with your case

Only an attorney who is licensed in Arizona can give you legal advice. To find an attorney, contact:

- AZLawHelp.org
- <u>State Bar of Arizona</u> 602-252-4804
- Arizona Crime Victim Help

### Find more resources at...

- Address Confidentiality
   Program, Arizona Secretary
   of State
- Arizona Bar Foundation
- AZCourtHelp.org
- Booklet: <u>Things You Should</u> <u>Know About Protective</u>

  Orders
- myPlan (safety plan assistance)

### Filing your petition

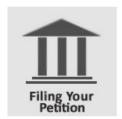

To complete the process of asking for an Order of Protection, you must file your petition with an Arizona court.

IMPORTANT: Please contact the court to find out what procedures have been implemented for telephonic or video hearings in response to COVID-19.

AVISO IMPORTANTE: Comuníquese con el tribunal para averiguar qué procedimientos se han establecido para celebrar audiencias por teléfono o videoconferencia debido al COVID-19.

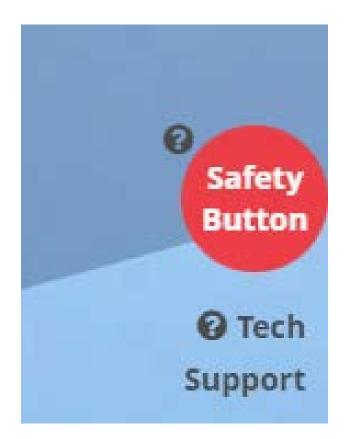

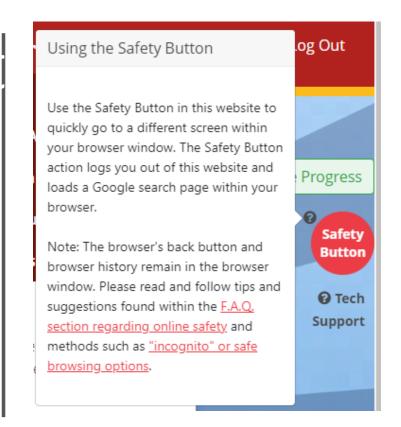

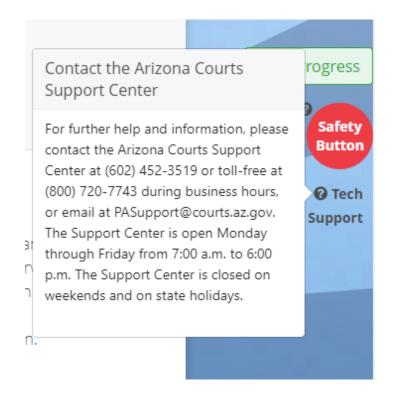

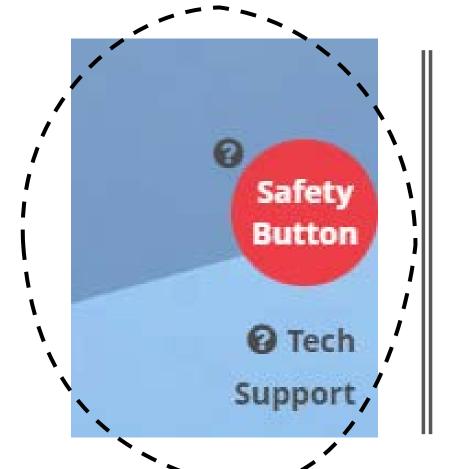

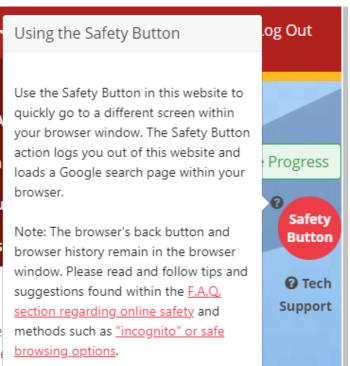

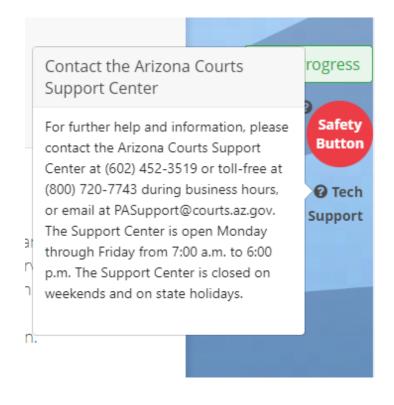

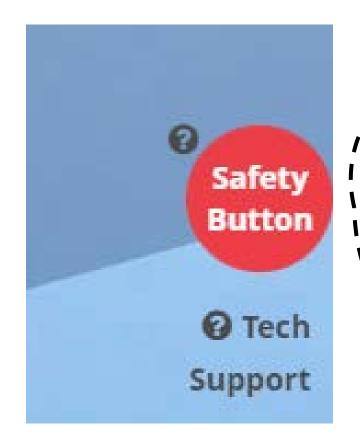

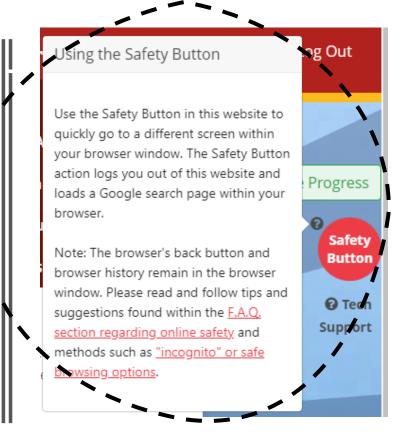

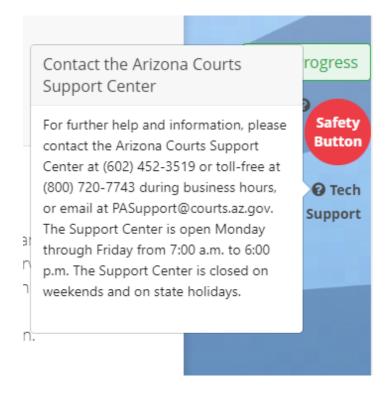

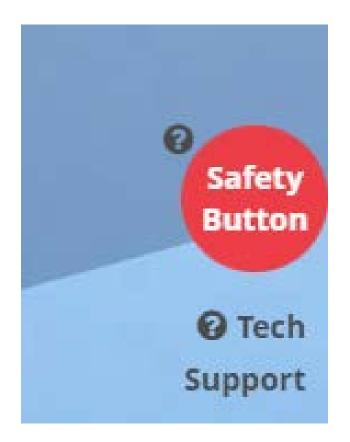

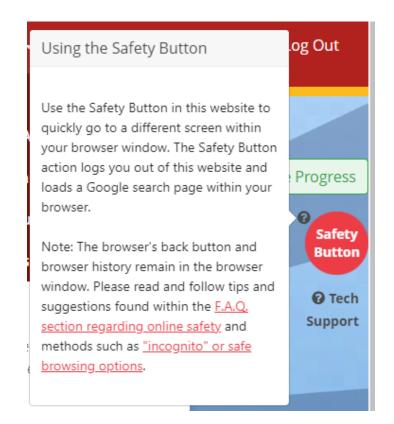

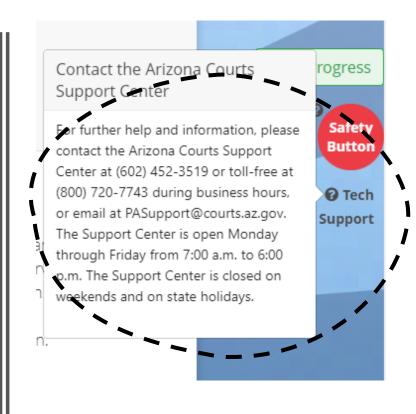

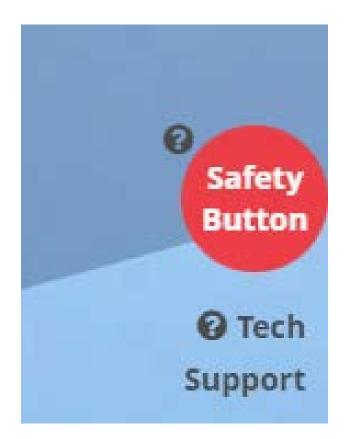

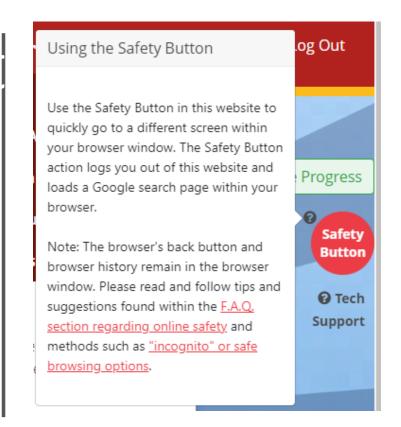

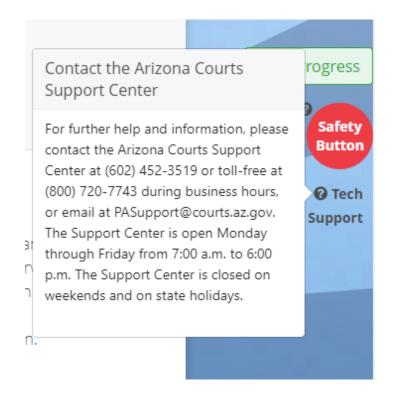

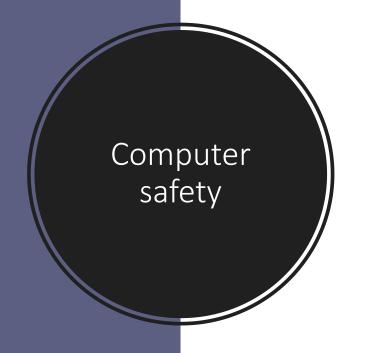

### Computer safety and spyware

Caution: Before continuing, please think about whether the computer or the device you're using is safe. Do you think a person causing harm to you has or had access to this device and may be monitoring you? If you feel this is a possibility, please exit out of this window and continue the application process on a safe device. Public libraries, some local courthouses, and advocate agencies may have computers or devices that you can use. Trusted friend or family member may be willing to let you use their computers or devices. When using any type of device, be careful about allowing the device to save your passwords.

Spyware is a software program that can secretly collect personal information when you're online. Keylogger spyware records the keystrokes you make on a keyboard. How do you know whether spyware has been installed on your device? Some red flags to consider if you think spyware may be on your device are:

- the device takes a long time to shut down;
- the screen turns on when not in use or there's an unusual battery drain:
- the battery is warm at rest;
- you notice spikes in data use or increased charges on your phone bill or
- the person causing harm knows details about private conversations you've had with others and has had access to your

#### Frequently Asked Questions

### Online Safety

Computer safety and spyware

How to delete browser history in major browsers

Use this website safely

How to create free/private email addresses: Gmail, Hotmail, Yahoo, etc.

How to browse privately/incognito in major browsers

Using the Safety Button

Where to find/use public computers

# Create an account

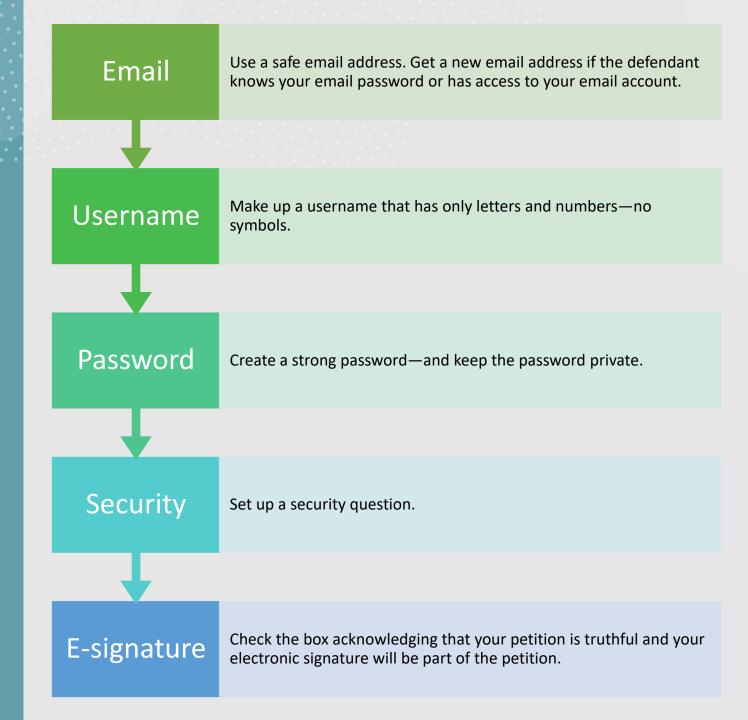

### Please use this website safely

Take a look at the <u>FAQs</u> about <u>Online Safety</u>, and keep these tips in mind as your work your way through this site. If at any time you need to get away from this site quickly, click the Safety Button.

### Log In To Your Account

To access your AZPOINT account, enter your Username and Password here. If you're a new user, click Register to set up an account. To recover your password, click the <u>Reset Password</u> button below.

### Need Help?

If you can't remember your Username or need help with your password, you may use the Reset Password button below, or please contact the Arizona Courts Support Center at (602) 452-3519 or toll-free at (800) 720-7743 during business hours, or email at PASupport@courts.az.gov. The Support Center is open Monday through Friday from 7:00 a.m. to 6:00 p.m. The Support Center is closed on weekends and on state holidays.

| Username: | Kradwanski |  |
|-----------|------------|--|
|           |            |  |
| Password: | *******    |  |

# Start a new petition or continue with one already created.

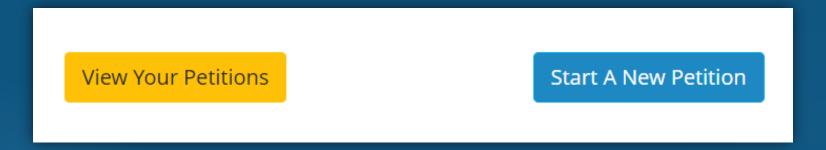

# Work across the tabs and fill in as much information as you can.

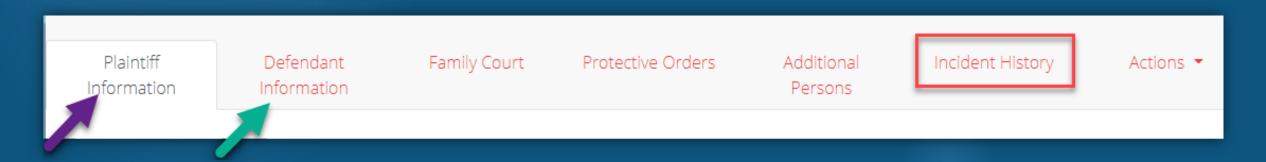

#### All Petitions In Progress Defendant **Petition Type** Actions Last Name Status ₾ 193 Order of Protection **PC - Petition Complete** Nelson Revise **Ready To Submit** PC Instructions Print Doughnut Order of Protection IP - In Progress Continue Continue Entering Plaintiff Information Order of Protection IP - In Progress 43214 Simpson Continue Continue Entering Plaintiff Information **1** 43216 Order of Protection **PC - Petition Complete** Phrase **Ready To Submit** PC Instructions Order of Protection IP - In Progress Stout Continue Continue Entering Plaintiff Information Order of Protection IP - In Progress **1** 79173 Defendant Continue Continue Entering Plaintiff Information Start A New Petition

### Petitions

# Petition Information + Plaintiff Information + Address Information +

# Collecting Plaintiff details

### Relationships

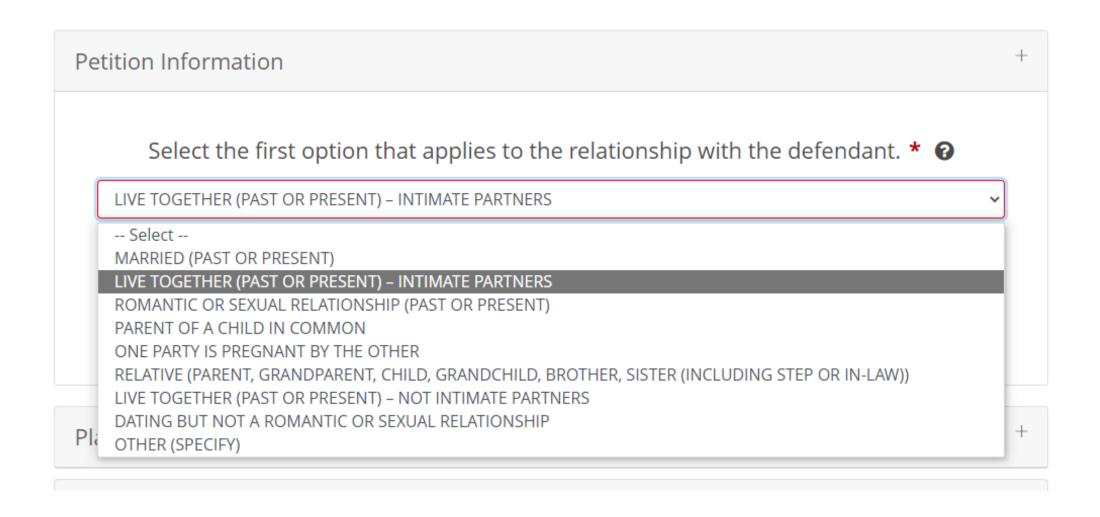

### Addresses

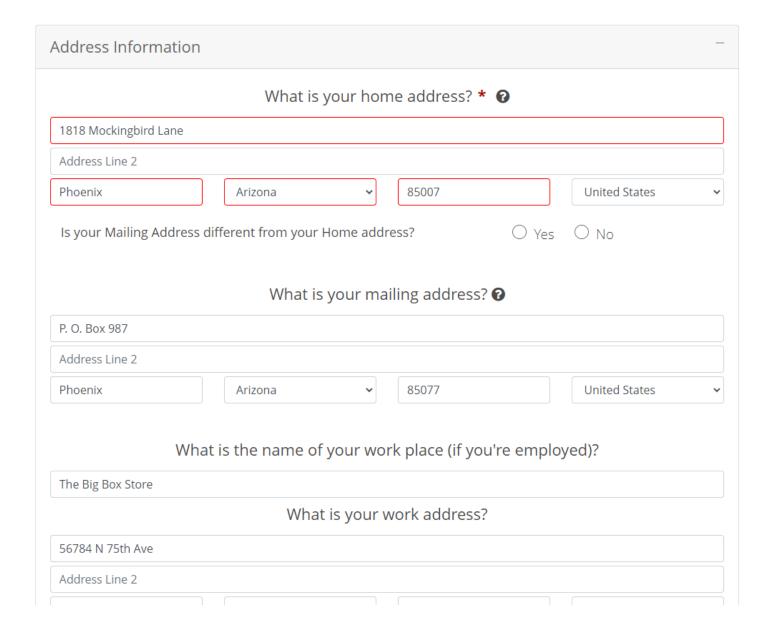

② Do you want to receive email notifications messages from the AZ Point system?

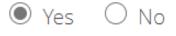

Notification Email Address

# Notification from AZPOINT—use a safe email address

# Collecting Defendant's details

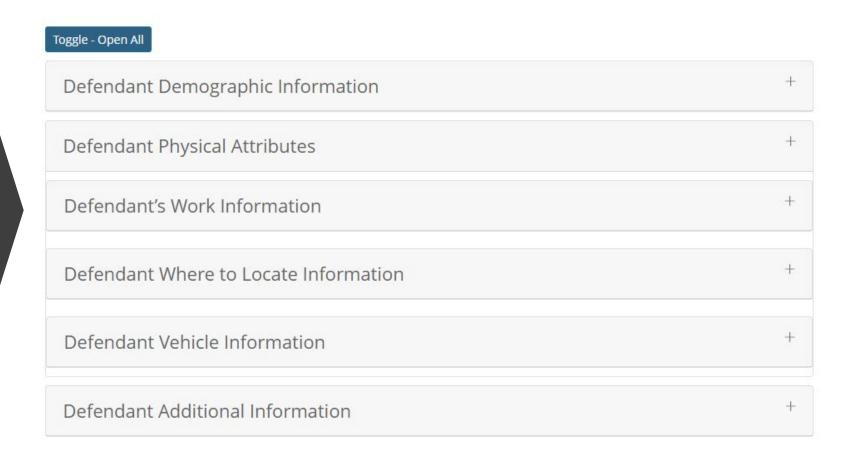

# Defendant's details

### **Defendant Information**

Now, let's find out about the defendant—the person you're seeking protection from (for yourself or on behalf of another person). Please answer the questions about the defendant as best you can. If you do not have exact information, please make your best guess or choose "unknown" or "I don't know."

If the judicial officer grants your petition and issues a protective order, information about the order and the defendant will be entered into the National Crime Information Center (NCIC) database. Law enforcement officers in Arizona and across the nation rely on this information to enforce protective orders. This information also will help law enforcement serve an Order of Protection on the defendant.

IMPORTANT: Please click the "SAVE PROGRESS" button often after typing in new or updated Incident History information.

| Toggle - Open All         |                      |                         |        |
|---------------------------|----------------------|-------------------------|--------|
| Defendant Demograp        | hic Information      |                         | +      |
|                           | What is the defe     | endant's name? <b>*</b> |        |
| Perry                     | Middle Name          | Phrase                  | Suffix |
| ,                         | What is the defendar | nt's date of birth? * ② |        |
| Is this the exact date or |                      | Exact                   | d      |

other protective orders that involved both you and the other person. If this question does not apply to you, please choose "no" and continue the interview. This section also has several questions about other types of protection ("relief") you're asking the court to order.

IMPORTANT: Please click the "SAVE PROGRESS" button often after typing in new or updated Incident History information.

Are there any other protective orders between you and the defendant? ?

No O I don't know O Yes

**Firearms.** Because of the risk of harm, should the defendant be ordered not to possess FIREARMS?

# Other court orders, firearms

| Is there another person who also should be protected by this order? 🔞 |                      |  |  |  |
|-----------------------------------------------------------------------|----------------------|--|--|--|
|                                                                       |                      |  |  |  |
| 1. What is the person's name? *                                       |                      |  |  |  |
| Telly Middle Name                                                     | Gram                 |  |  |  |
| What is the person's date of birth? *                                 |                      |  |  |  |
| 06/15/2010                                                            |                      |  |  |  |
| Is there another person who also should be protected by this order? ? |                      |  |  |  |
| ○ Yes                                                                 | <ul><li>No</li></ul> |  |  |  |

# Adding other people

### Select the date of the incident. \* • This is an estimated date. 09/17/2022 Briefly describe the incident. \* ② Description of incident: He came to my door at 2:30 a.m. and was pounding on it. He was yelling that he had to talk to me about his TV. We split up in June, and he took all his stuff and moved out, so none of his property is here. I didn't open the door because he has nothing here and he sounded very drunk. He said he knew I was in there and that he was going to get his gun and shoot the lock. I called 9-1-1. A neighbor turned on his front light and yelled at Perry to knock it off. Perry left before the police got

Add another incident?

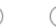

 $\bigcirc$ 

les 1

What happened?

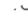

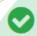

**Plaintiff Information Complete:** You have completed all of the required fields for the Plaintiff Information section.

### Plaintiff Ana Gram

Relationship with the defendant: LIVE TOGETHER (PAST OR PRESENT) – INTIMATE PARTNERS

Date of Birth: 11/11/1985

PetitionType: Order of Protection

AZ 85007

intiff Home Address

Mockingbird Lane

Plaintiff Work Address

The Big Box Store 56784 N 75th Ave Glendale, AZ 85217 Address Restricted Plaintiff Contact Numbers

Main Phone: Cell Phone: Other Phone:

✓ Courts Can Text:

✓ Servicing A~

### Summary

# Print warning

### Printing

You can print draft (but not official) copies of the forms that you have filled out in AZPOINT. Think before you print! Leaving copies of your draft paperwork where others can read them may increase your risk. Please think about your safety before you print draft copies.

Please remember to **LOG OUT** every time you are finished working in this portal.

| All Courts in Arizona/NCIC#/DPS# Address, City, AZ                                               | Zip Telephone Number                          |                                                                   |                                                 |
|--------------------------------------------------------------------------------------------------|-----------------------------------------------|-------------------------------------------------------------------|-------------------------------------------------|
| Plaintiff Employer-Plaintiff if Workplace Injunction  Ana Gram                                   | Defendant Perry Phr                           | ase Case No                                                       | O. C.L. MIRIL                                   |
| On behalf of minor/person in need of protection named:                                           | Defendant's address 1234 32nd Ave Phoenix, AZ | e., 3759<br>85007                                                 | PETITION for:                                   |
| Agent's name (if Workplace Injunction)                                                           | Defendant's phon                              |                                                                   | nction Against Harassment<br>kplace Injunction  |
| This petition contains Plaintiff's all                                                           |                                               | To see what the court ha                                          |                                                 |
| DIRECTIONS: Please  1. Defendant/Plaintiff Relationship                                          |                                               |                                                                   | ing out this form. erson in need of protection) |
| Married (past or present)                                                                        | _                                             | Related as parent, g                                              |                                                 |
| Live/lived together as intimat                                                                   | e partners g                                  | randchild, brother, si                                            | ster (or in-law/step)                           |
| Romanticise sual (past or pres                                                                   | sent)                                         | Live/lived together                                               | out not as intimate partners                    |
| Parent of child in common                                                                        | C                                             | Dating (but not rom                                               | antic or sexual)                                |
| One party is pregnant by the                                                                     | other                                         | Other:                                                            |                                                 |
| 2. Mefendant and I have a pending act                                                            | ion involving mater                           | nity, paternity, annulr                                           | nent, legal separation, dissolution,            |
| custody, parenting time, or support in                                                           | County                                        | Superior Court, Cas                                               | e#.                                             |
| 3. Name of court, if any, in which any oth                                                       | er protective order                           | related to this conduc                                            | t has been filed.                               |
| 4. Tell the judge what happened and why happened. If there is a contested hearin NOTE: Defendant | ng, a judge can cons                          | PRINT both the date deer only what you wre this petition when the | ite here.                                       |

# Print preview

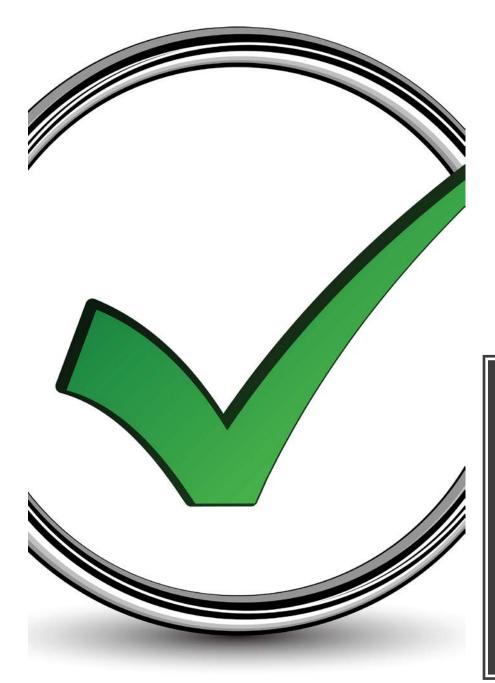

### Confirmation Number #43216

### **Petition Information Saved**

Your protective order petition and other information you entered here have been saved. To complete the process for asking for a protective order, you must file your petition at an Arizona court. *IMPORTANT: Please contact the court to find out what procedures have been implemented for telephonic or video hearings in response to COVID-19.* Please have your petition confirmation number available so court staff can start your case. Please see the information below on Steps to file for an Order of Protection and Where to file.

If you don't return to your AZPOINT account for more than 90 days, the petition you created will be removed. But please know that you can start a new petition in AZPOINT if a previous one has been deleted.

# Court ready